TRƯỜNG ĐẠI HỌC DƯỢC HÀ NÔI PHÒNG ĐBCL & KHẢO THÍ

CÔNG HÒA XÃ HỘI CHỦ NGHĨA VIỆT NAM Độc lập - Tự do - Hạnh phúc

Hà Nội, ngày -1.1. tháng ......... năm 2022

## BẢNG TỒNG HỢP KẾT QUẢ CHẤM PHÚC KHẢO BÀI THI

Học phần: Quốc phòng an ninh HP2 Khóa: K75

Học kỳ: I Năm học: 2021-2022 Lần: 1 Đợt: 1

Ngày thi/Ca thi: 26/3/2022

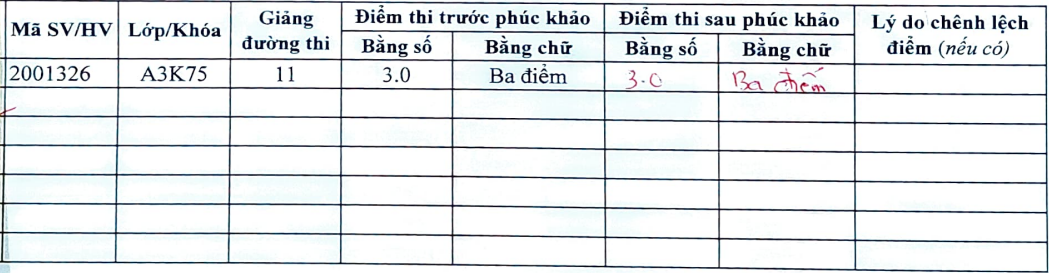

GIÁO VU BÒ MÔN (Ký và ghi rõ họ tên)

Allming

TRƯỞNG BÒ MÔN (Ký và ghi rõ ho tên)

Tidu Vom Cacang

TRƯỞNG PHÒNG ĐRCL&KT  $(K\circ v\circ g$ hi rõ ko tên) Nguyễn Tương Vy